## **ZNM PROPERTIES**

**BY Md. Azhar Uddin ID: 161-15-6868 Mushfiqus Salehin ID: 161-15-7468 Muneya Akter ID: 161-15-7630**

This Report is presented in Partial Fulfilment of the Requirement for the Degree of Bachelor of Science in Computer Science and Engineering

## **Supervised By**

## **A.S.M FARHAN AL HAQUE**

Lecturer Department of CSE Daffodil International University

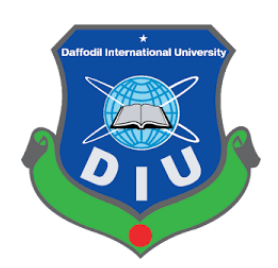

## **DAFFODIL INTERNATIONAL UNIVERSITY**

# **DHAKA, BANGLADESH**

## **DECEMBER 2019**

## **APPROVAL**

This Project/internship titled "ZNM properties" submitted by Md .Azhar Uddin, ID No: 161-15-6868, Mushfiqus Salehin, ID No: 161-15-7468, Muneya Akter, ID No: 161-15-7630 to the Department of Computer Science and Engineering, Daffodil International University has been accepted as satisfactory for the partial fulfillment of the requirements for the degree of B.Sc. in  $\sum_{i=1}^{n}$  depends to  $\sum_{i=1}^{n}$  and  $\sum_{i=1}^{n}$  depends for the degree of D.  $h = 11 - 27/12/2012$ 

## **BOARD OF EXAMINERS**

Dr. Syed Akhter Hossain **Professor and Head Department of Computer Science and Engineering Faculty of Science & Information Technology Paffodil International University** 

 $\overline{D}$  $\Delta$ 

**Abdus Sattar Assistant Professor Department of Computer Science and Engineering** Faculty of Science & Information Technology Daffodil International University

Farats

**Farah Sharmin Senior Lecturer**<br>Department of Computer Science and Engineering Faculty of Science & Information Technology Daffodil International University

Frederic

Dr. Md. Saddam Hossain<br>Assistant Professor Department of Computer Science and Engineering United International University

Chairman

**Internal Examiner** 

**Internal Examiner** 

**External Examiner** 

 $\alpha$ 

### **DECLARATION**

We hereby declare that the project **"ZNM Properties**" has been completed by us under the supervision of **A.S.M Farhan Al Haque, Lecturer, Department of CSE**, Daffodil International University. We also declare that this project or any part of this project has not been submitted from anywhere else for any degree or diploma.

©Daffodil International University iii

**Supervised by:**

**A.S.M FARHAN AL HAQUE** Lecturer Department of CSE Daffodil International University

**Submitted by:**

Azharreddin

**Md. Azhar Uddin**  ID:161-15-6868 Department of CSE Daffodil International University

MSaletin

**Mushfiqus Salehin** ID: 161-15-7468 Department of CSE Daffodil International University

**Muneya Akter** Department of CSE Daffodil International Universit

©Daffodil International University

# **ACKNOWLEDGEMENT**

First of all, we would like to express our gratitude to the Almighty ALLAH for the divine blessing that makes us to enable to complete the project successfully.

We also express our gratefulness to our supervisor **A.S.M Farhan Al Haque**, Lecturer, Department of CSE with his support and help we complete this project. His emerge knowledge about the co-responsive field of the project, continuous supervision, encouragement, criticism, valuable advice and correction have made us completing the project.

We also convey our heartiest thanks to **Dr. Syed Akhter Hossain**, Professor and Head, Department of CSE for his kind help to finish the project and also to the other faculty members and the staff of the CSE department of Daffodil International University.

Finally, with due respect we must acknowledge the constant support and patients of our parents.

## **ABSTRACT**

This project is developed with a vision of rent or sale flats, to rent a car for a long or short journey, to sale property like apartment, land, car etc. People can also hire dredger or excavators for their needs. People can also order their need to build a building or infrastructure like sand, cement, steel, bricks. The registration is must if anyone wants to give the advertisement of their property. The project is a kind of e-commerce site but some parts of the features in this project can also be done in offline. Our vision is to make a platform for the people who wants to buy or sell their property. Often property dealing is recognised as a brawling task in our country, to reduce the braw we worked in this project. People can rent, sell or buy their properties, rent car or give a car in rent, take or give dredger in rent and everything they are doing in a single place.

# **TABLE OF CONTENTS**

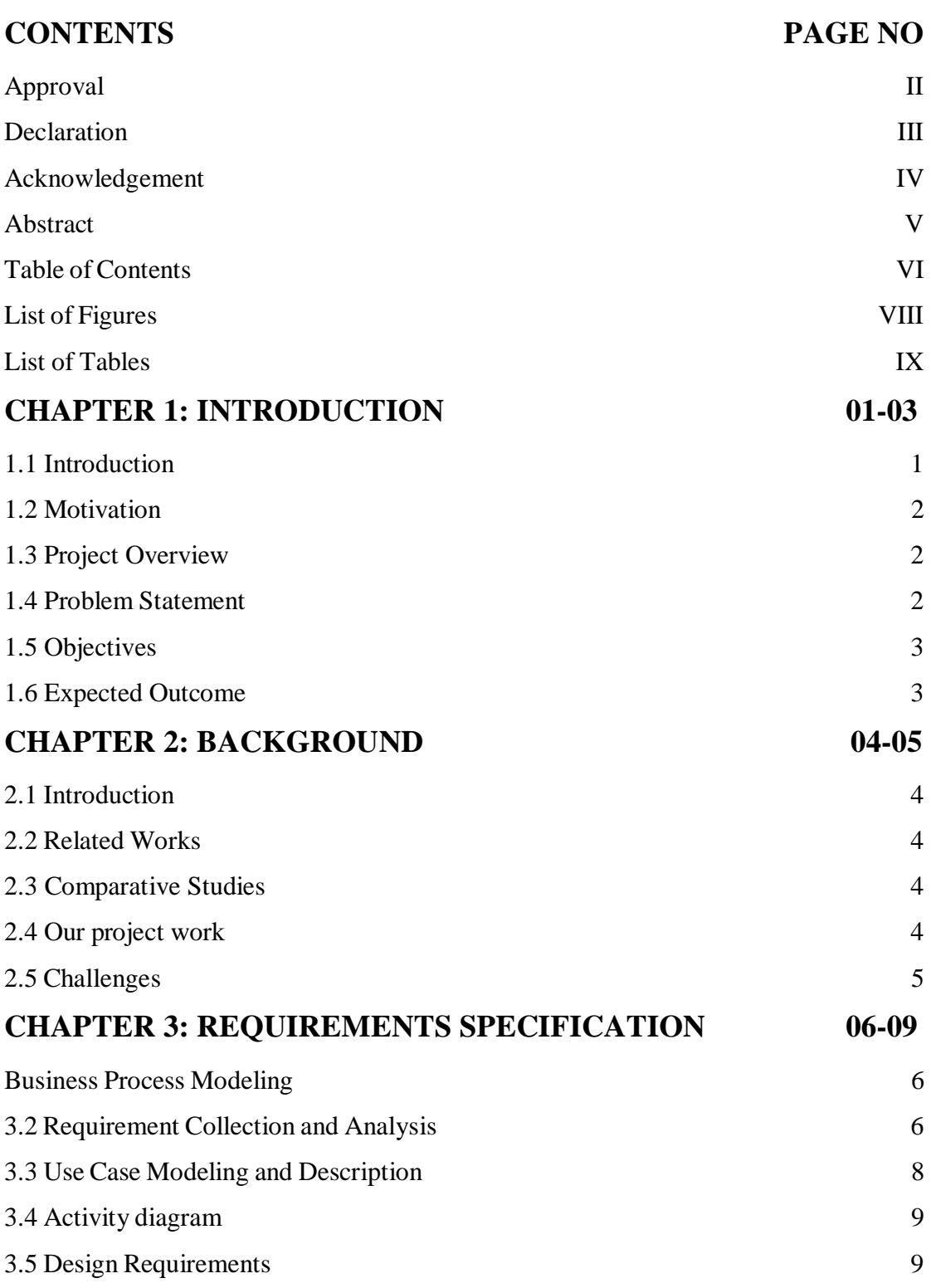

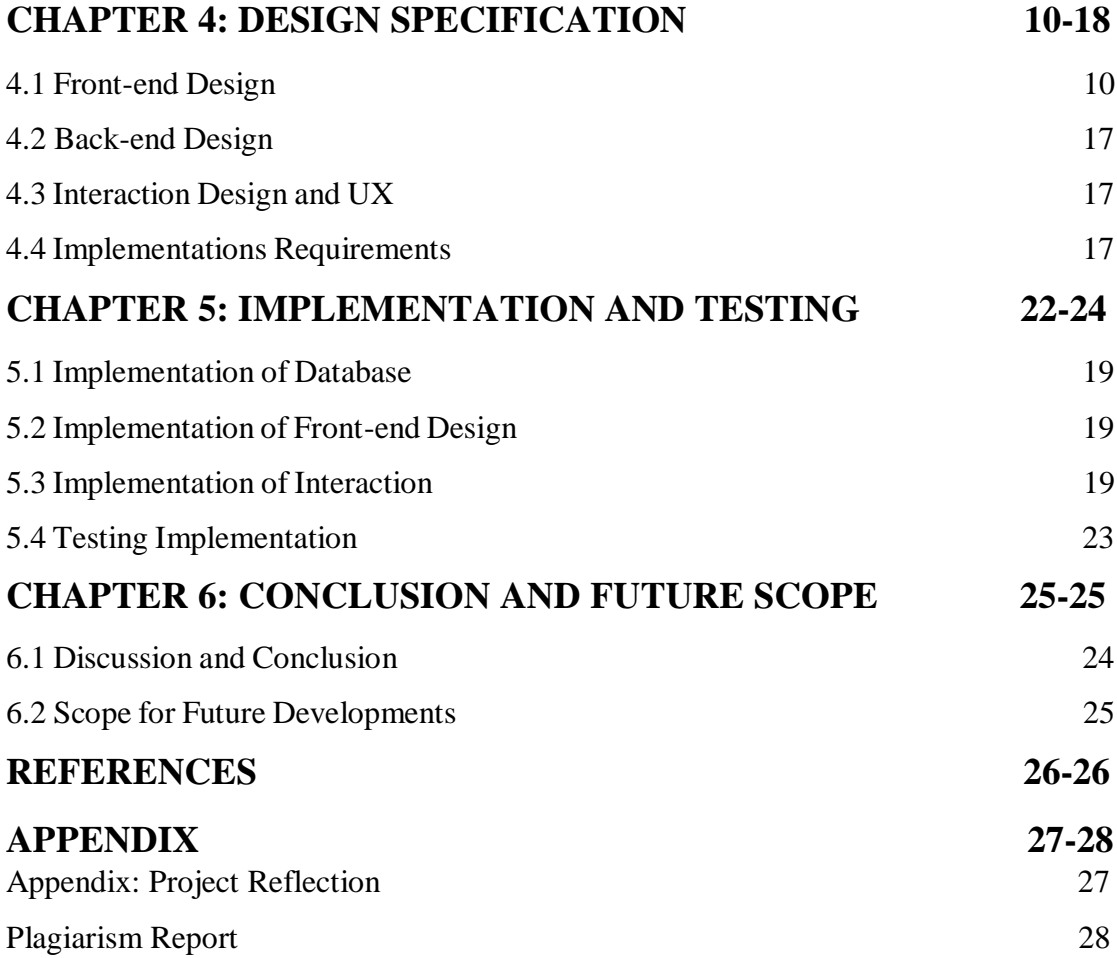

# **LIST OF FIGURES**

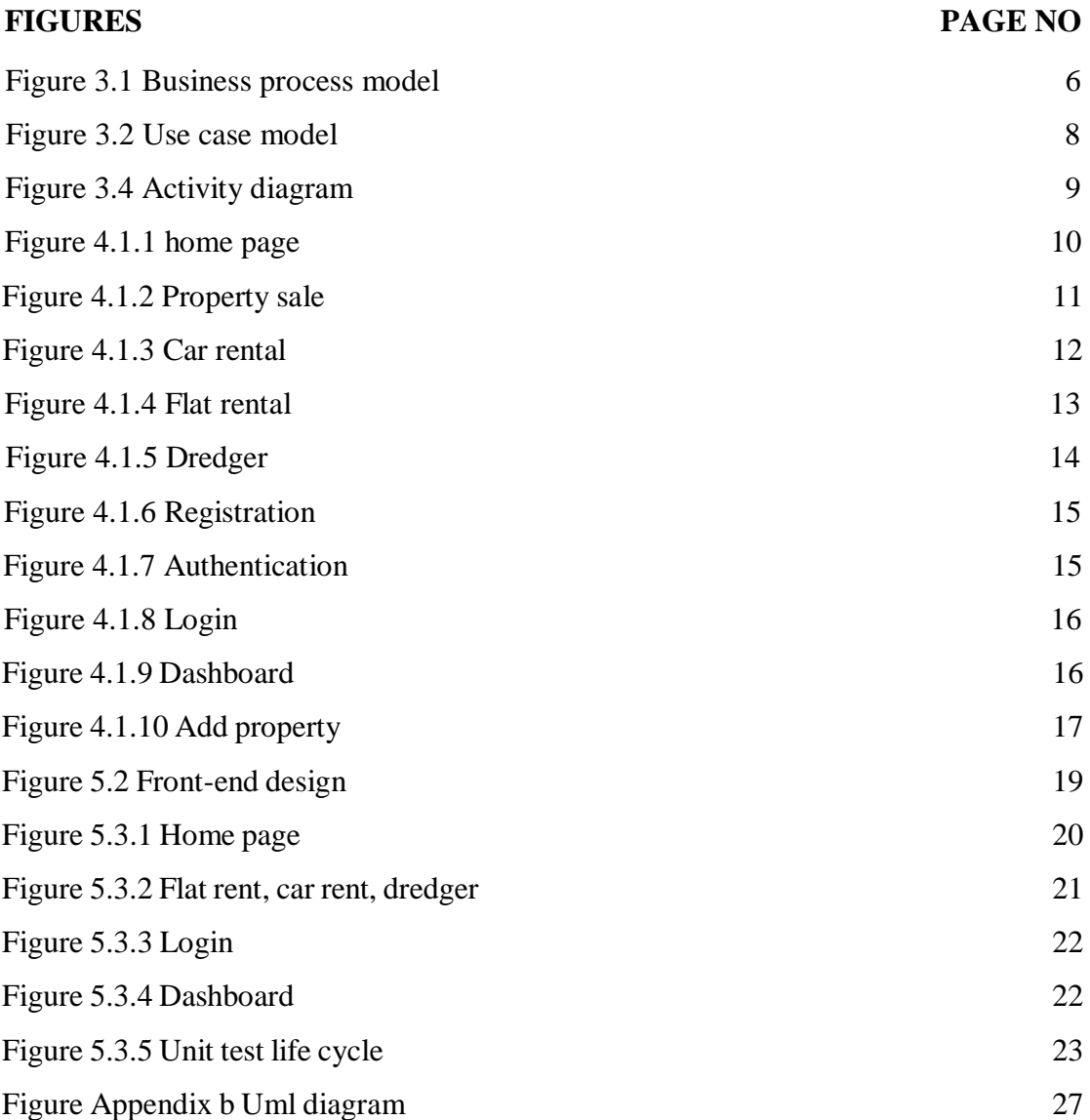

## **CHAPTER 1 INTROUCTION**

#### **1.1 Introduction:**

In this age of modern science and technology everything we do in our life somehow related to the technology or the science. We can't even place a single step forward without technology nowadays.

When it comes to the point that related to property dealing the complexity of dealing with it knows no bound. If someone wants to rent, sell or buy a flat they need to find it in the favorable place but in the Website they can find their desired flat at the desired location without walking or contact with any brokers. Again, when someone wants to go for a trip to a remote place, first of all they will need a vehicle to reach the place. They can find their favorable car or any type of vehicles from here. If a person has a car, he can give away his car in rent when the car is at home. People can hire or give away their dredger in rent from here. It becomes more difficult when people going to build a house or any type of infrastructure. We are providing the raw materials for their construction sites. If a person wants to supply the raw materials for the construction site he can give advertise of his product here so that people can contact him and buy their need.

All these things are very time consuming and boring if a man wants to do that in real life. They can do all these things in one place and that is in our project. Our company will bring all the things in one place near to their hands. We will provide a facility to the people in city area that they can search for their desire flat to get it in rent, car for their trip, and. We also provide the facility of selling and buying property from this system. If a person needs dredger or excavators, he or she can hire his or her desire model of dredger and excavator in our system.

Actually, we are trying to make a platform for the people who are living in city to reduce their pain and problem on searching and having some most important features of life such as flat rent, car rent, property sell or buy, dredger etc. We are bringing all of them near to the people by our project.

#### **1.2 Motivation:**

In this age of technology to find and rent a flat or car will be very easy and simple through this website. People can also place an advertisement of their properties like cars and flat in this website. The upper mentioned tasks are seemed to be very complicated in the busy life of any city. Life will be much difficult when people wants to build their own house in any city. The raw materials are supplied from outside of the cities. We are going to bring the raw materials for the construction sites by our website.

The frauds people are often challenge the mass people when they planned to buy a land in the cities. And, it is also difficult for the people to sell their property to the right hand. When people are needed for excavators in a city they often can't find their desired model of excavators to develop their work. Our website will be the solution for the people who are in above mentioned problems. So, this website will be the right platform for people to buy, sell or rent their properties. People can get their desired service from the website.

#### **1.3 Project Overview:**

To rent or buy a flat in these days are a very difficult and complex task to do. To rent a car for a trip is also time consuming and very boring. To get continuous supply of raw materials for a construction site is almost impossible for the general people. And, to find a dredger or excavators is very rare in the first time try. All these problems of mass people of Bangladesh are very common. To solve these sorts of problems of the general people we actually work in this project.

People can buy, sell and rent their properties through this website we work for. We tried to make the procedure of renting, buying and selling process much easier and simpler for the general people of Bangladesh. We actually tried to make a system that, people can use the system as a platform to sell, rent or buy properties.

#### **1.4 Problem Statement:**

It is generally a kind of brawl to search a car or flat to rent, buy or sell. Often, people are challenged by the frauds when they are searching for properties. Sometimes the fraud people buy a property from the general people and sell them in a high price, then the actual seller are being deprive of what he deserves. To avoid these kinds of deception we work in this project. Nowadays to rent a car is being very dangerous for the people as the driver can be twister or rough. In this website we providing the information of drivers so that they can't do any unexpected thing to the customers. To do all these things the website needs a lot of information and data in the records. To collect such huge amount of information we will need many intelligent and hardworking people in the field.

#### **1.5 Objectives:**

In this system the people can easily get their expected things such as renting, selling or buying a flat or car. People can find their desired excavators from the system. They can also sell their properties or give their properties in rent to the right people who are badly in need of these things. This system will reduce the complexity of doing such things, save their precious time and energy. They will find their needs near their hands.

#### **1.6 Expected Outcome:**

- 1. This system is very secure
- 2. People can rent, buy or sell flats
- 3. People can rent, buy or sell cars
- 4. People can rent excavators
- 5. People can buy or sell land property

## **CHAPTER 2 BACKGROUND**

#### **2.1 Introduction:**

In a city are people always running for many problems including searching for better and safe place for living or visiting places out of the cities or inside the city. To ensure their security and reduce the density of their problems we working in this project where people can easily find solution of their problems. It is a small effort of us to reduce the problems peoples are facing in their day to day life.

#### **2.2 Related Work:**

At the time, when we are searching for ideas for our final year project we were brainstorming through many ideas. We are actually searching for an idea by which we can reduce the problems facing by the people who are living in the cities in their daily life. When we came up with the idea we search for the related work of these kind of idea. We found some work on this but they are not that much good to reduce the people's daily problems. We found a work related this system but they only work with the flat sell and flat rent. In our system we work with car rental, system property sell and also with excavator and dredger. We work with full passion and patients to develop the system and give our level best to complete the project.

#### **2.3 Comparative Studies**

While working on this we visited many websites and compare our work. But we found no similarities of them to our work. Their features are not the same with us and they are not doing the same work like us. There are some works related to the flat rental and flat selling only but we work with car rental, property sellingand dredger also. We have worked in this system uniquely and we are not the same like other works related to the system.

#### **2.4 Our Project Work**

This system is made to reduce the difficulties people faces in day to day life. Searching a flat or car for rent is one of the boring and time consuming works in the city life. People in the city can rent, buy or sell their properties such as flat, land or car through this website. They also can hire an excavators or dredgers if needed.

# **2.5 Challenge**

We did face many challenges during developing the system. We didn't have the enough knowledge to develop the system at the very beginning but we continue working and learning.

## **CHAPTER 3 REQUIREMENT SPECIFICATION**

### **3.1 Business process modelling**

Business model of a system is the illustration of the business of an organization. It represents the process of the business management.Business process modeling is the graphical representation of a company's **[business processes](https://tallyfy.com/business-process)** or [workflows,](https://tallyfy.com/what-is-a-workflow/) as a means of identifying potential improvements. This is usually done through different graphing methods, such as the flowchart, data-flow diagram, etc [1]

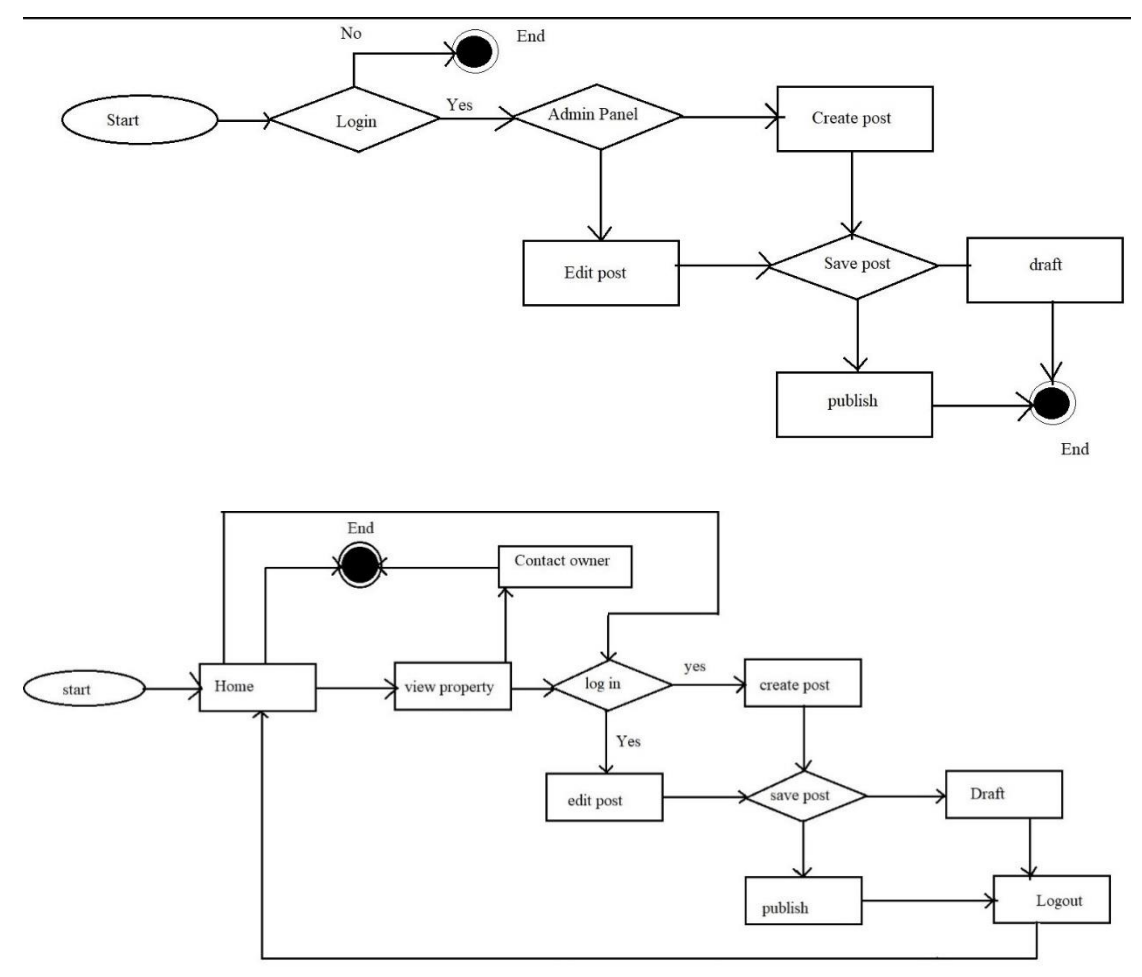

Figure 3.1: Business process model

## **3.2 Requirement collection and analysis**

#### **3.2.1 Functional Requirement**

#### **1. User registration**

User registration is a must to give add of properties

### **2. User Login**

User must log in to their account to get the expected service from the system

### **3. Logout**

The user can also log out from his account if wanted

Input: select the logout option

Output: logout from the system

Processing: user will log out the system

#### **4. Forgot Password**

To change the password or if the user forgot their passwords they can reset the password here.

Input: Registered email id.

Output: A link will send to the user email id to reset password.

### **5. Post for giving flat in rent or selling a flat:**

The flat owner can give advertisement post in the system to give their flat in rent

### **6. Post for giving car in rent:**

The car owner can give advertisement post in the system to give their cars in rent

## **7. Post for giving dredger in rent:**

The dredger owner can give advertisement post in the system to give their dredgers in rent

#### **8. Post for giving dredger in rent:**

The property owner can give advertisement post in the system to sell their property

#### **3.3 Use Case Modelling**

To understand the relation between user and admin in a system or working place use case modelling is a must. A use-case model is a model of how different types of users interact with the system to solve a problem. As such, it describes the goals of the users, the interactions between the users and the system, and the required behavior of the system in satisfying these goals [2]

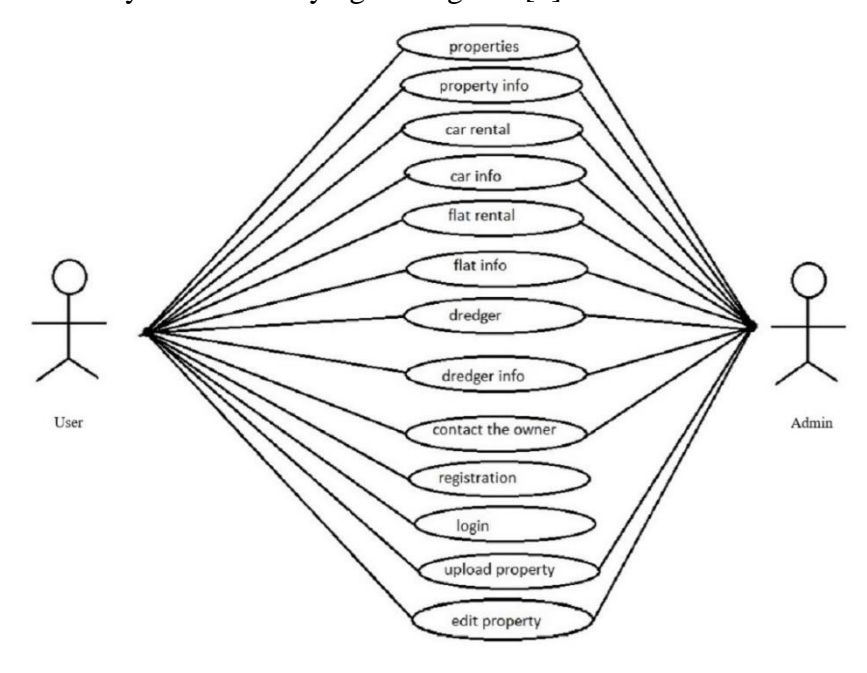

Figure 3.2: Use case modelling

This use case modelling represents the relation between user and admin in the system. In this system the users can view property like land, car, flat etc and if they choose any property from this system they can contact with the owner of that property. The user can also post advertisement of their property in the system. To post advertisement they must login to the system. Admins can operate everything from the admin panel.

#### **3.4 Activity Diagram**

Activity diagram is another important behavioral diagram in [UML](https://en.wikipedia.org/wiki/Unified_Modeling_Language) diagram to describe dynamic aspects of the system. Activity diagram is essentially an advanced version of flow chart that modeling the flow from one activity to another activity [3].

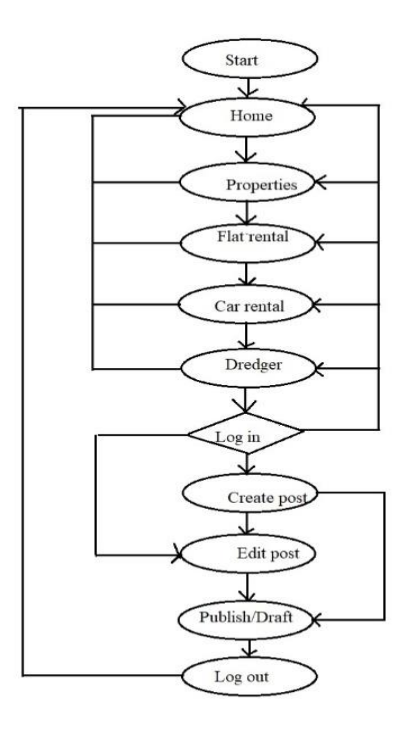

Figure 3.4: Activity diagram

#### **3.5 Design Requirements**

- The system can be used to buy sell or rent property.
- User can buy or rent a property from the system. User can also sell property here
- Admin can control the database and the post of property and
- User have to login to the system to get service
- User can create new post or edit existing post from dashboard

# **CHAPTER 4 Design specification**

### **4.1 Front-end Design Specification:**

We keep our front-end design simple so that, everyone can use this system properly. It looks simple but we try to make it user friendly.

## **4.1.1 Home**

The home page appears when the user enters the system. In the home page user can see advertisement of various property like car rental, flat rental etc

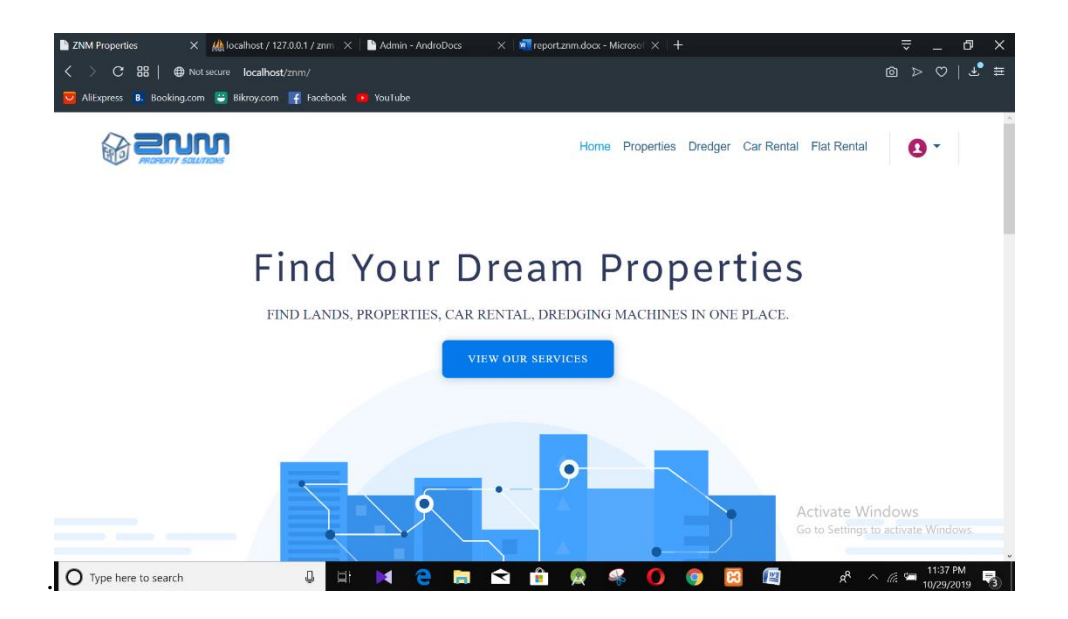

Figure 4.1.1: home page

From the home page user can also login to their account and profile.

## **4.1.2 Advertisement of Property**

In this section the user can see the properties those are for sale. Advertisement for the property like land, flat, apartment or car will appear here for sale.

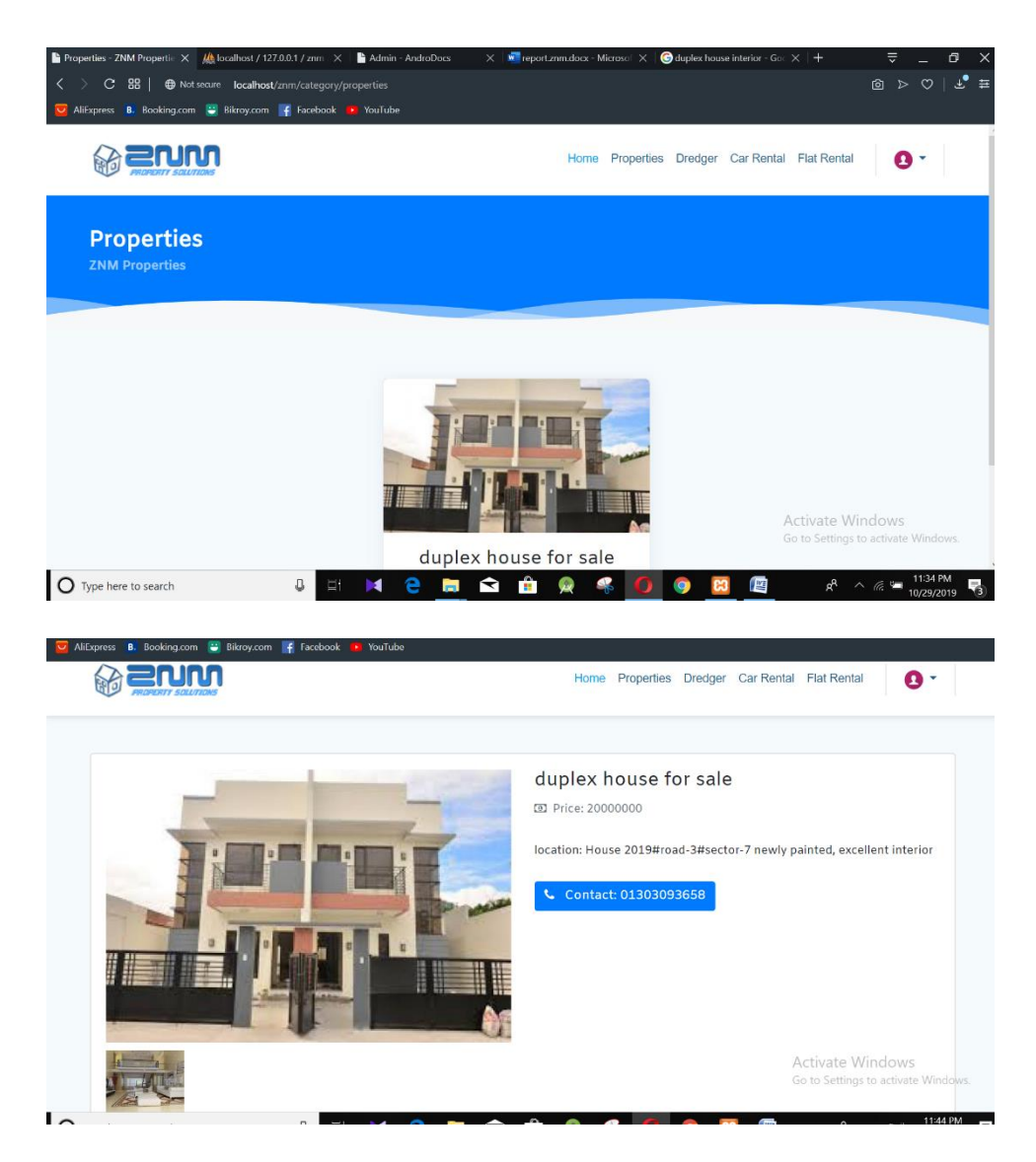

Figure 4.1.2: property for sale

User can contact with the owner of the property through the contact number given in the advertisement. User can also see the description of the property from advertisement. The price and location can also be seen by the user.

## **4.1.3 Car Rental**

Car rental section will provide the advertisement of cars those are available for go in rent. User can contact with the car owner and take the car in rent. In this section the route of the car and the favorable fare of that route will be provided in description. The recent condition of the car and the information of driver will also be provided in this section.

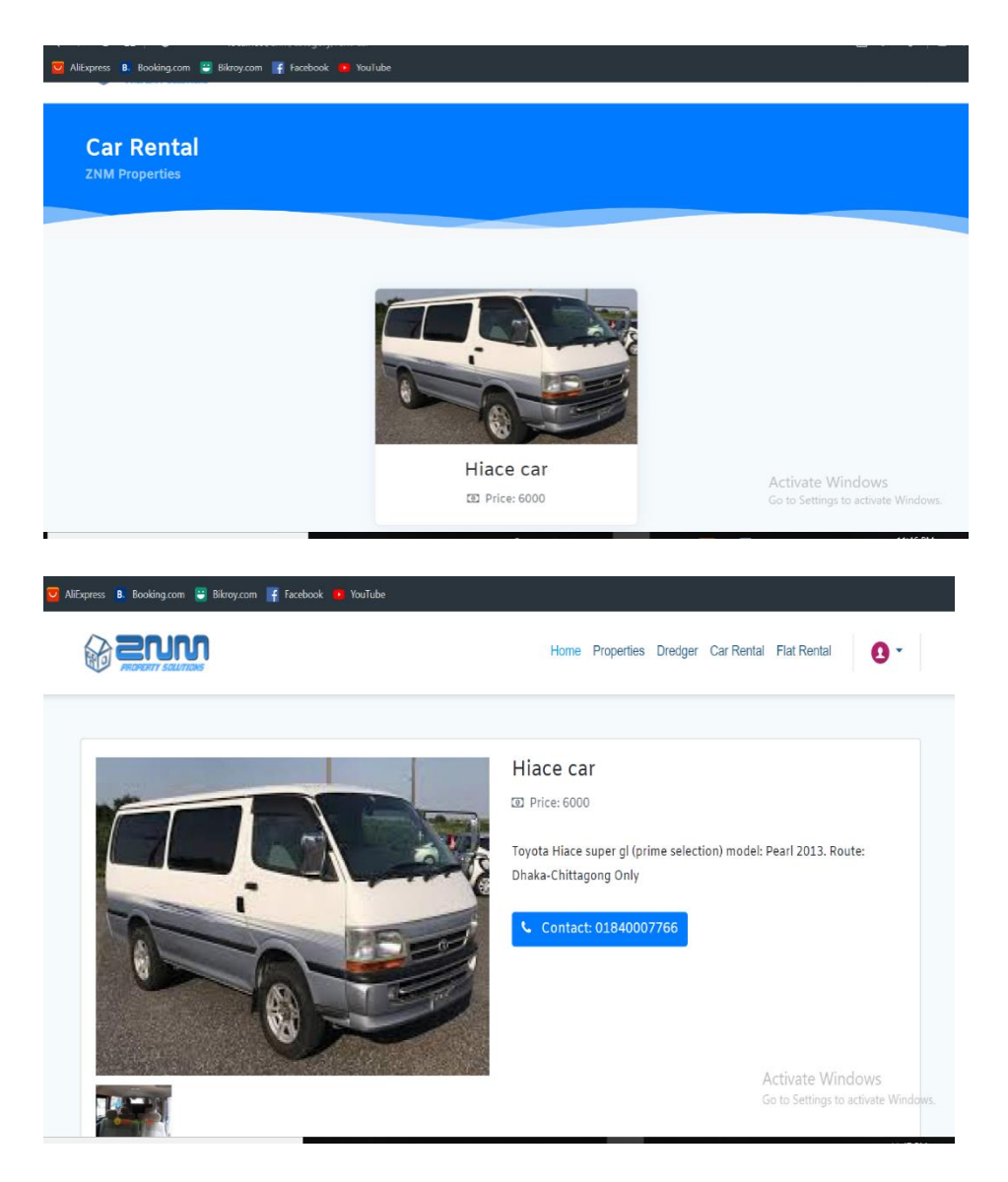

Figure 4.1.3: car rental

In car rental section all the information of the car including route, driver will be provided by the owner of the car.

## **4.1.4 Flat** R**ental**

In flat rental section all information about the flat and the location will be provided in the advertisement for the user. Some picture of the interior of the flat will be provided as well as description. The rent of the flat will also be provided in the advertisement.

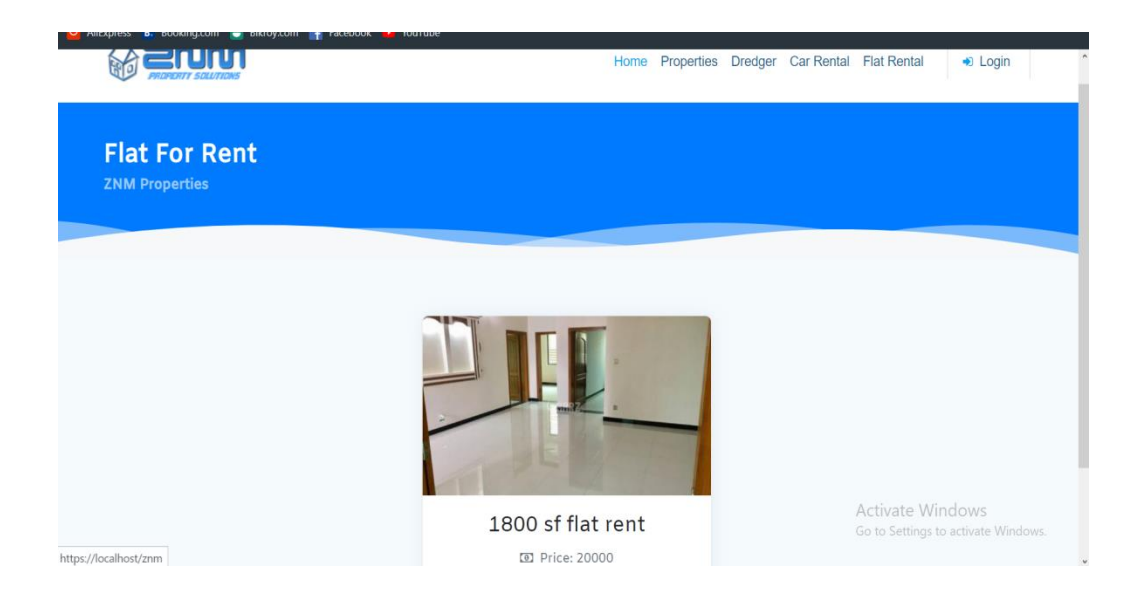

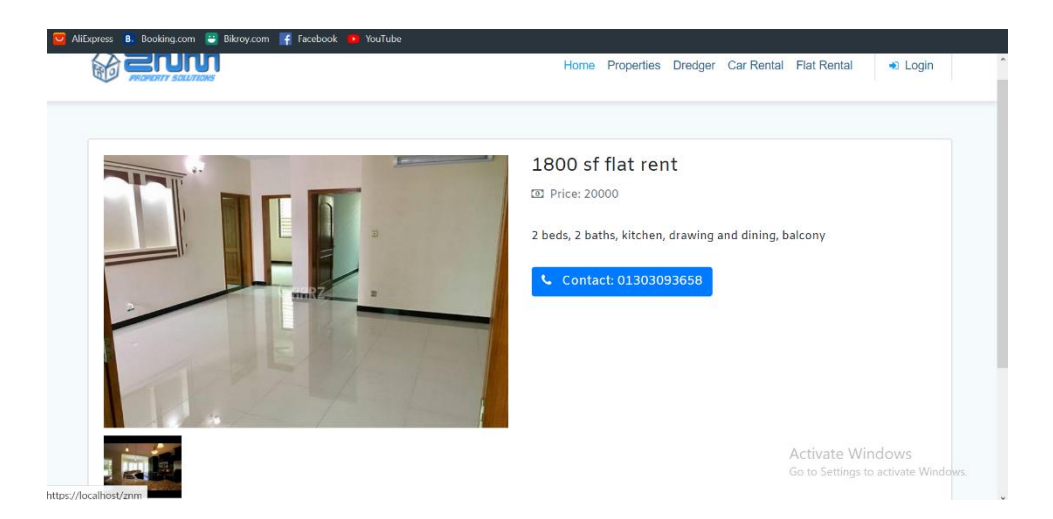

Figure 4.1.4: Flat rental

If the user chooses any flat to get it in rent then he can contact with the owner of the flat through the contact no or address provided by the owner in the advertisement.

## **4.1.5 Dredger**

If any user needs any kind of dredger or excavators, they can get it in rent from the advertisement of dredger in dredger section. The brand, model, capability of dredgers will be in the description of the advertisement. User can also see the fare of the dredger provided by the owner.

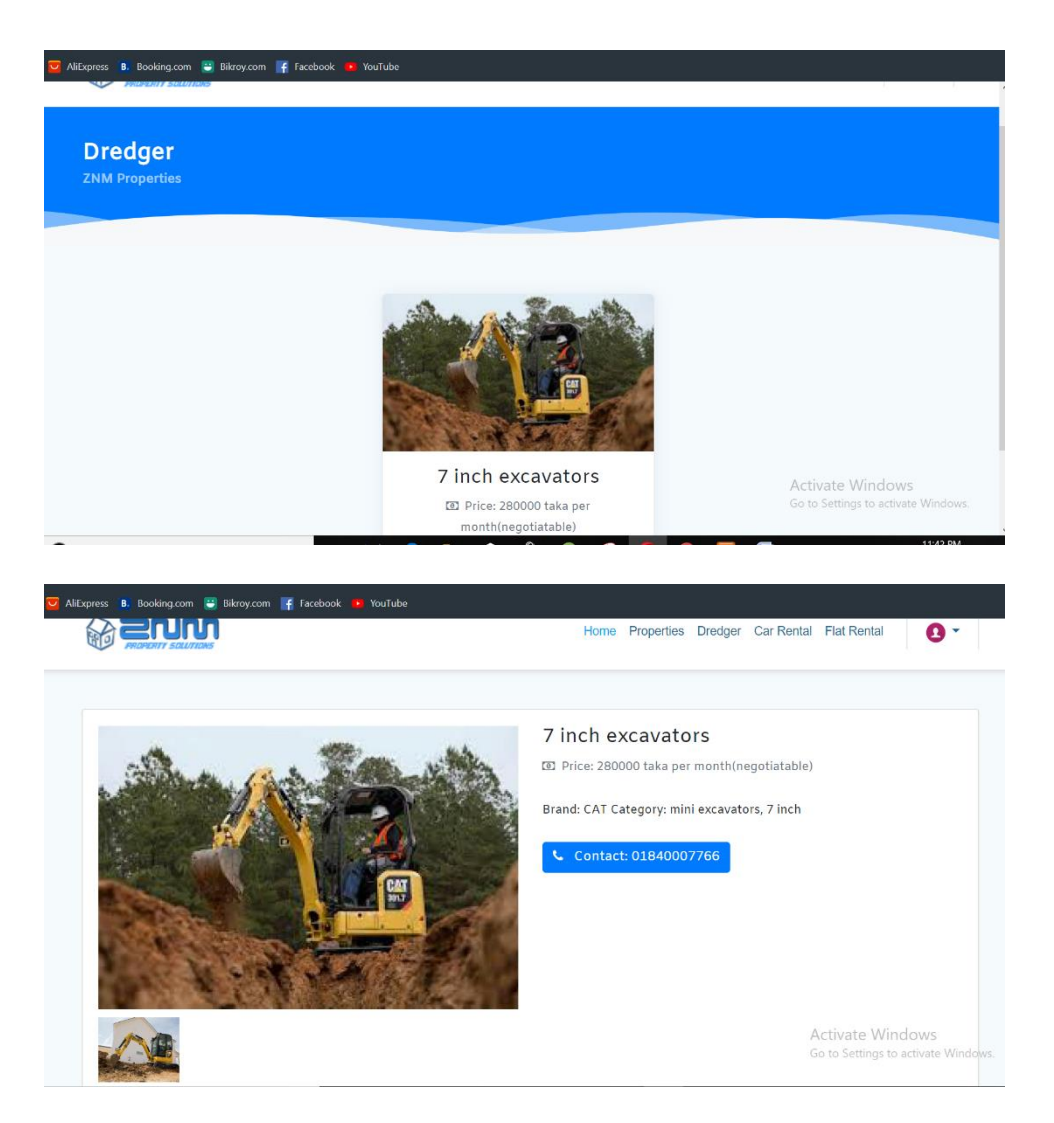

Figure 4.1.5: Dredger

After choosing the appropriate dredger the user can contact the owner through the contact number provided in the description.

## **4.1.6 Registration**

For the user who wants to post advertisement has to be registered in the system. Without registration and login no one can post any advertisement in the system.

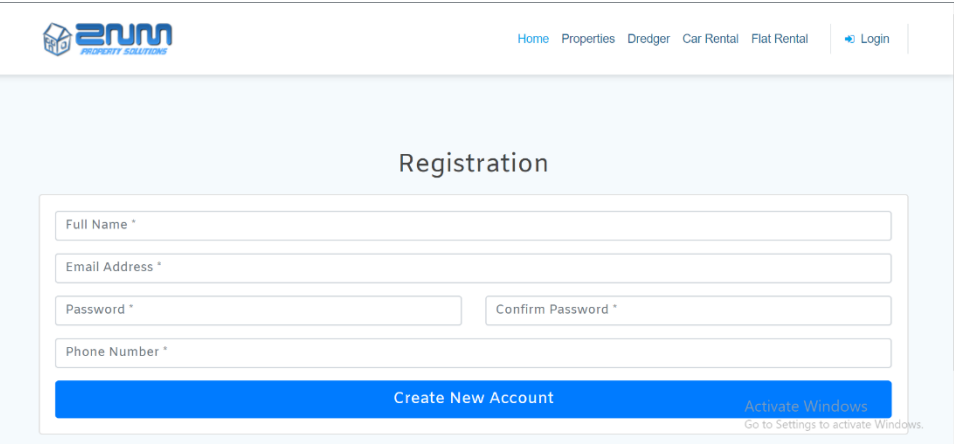

Figure 4.1.6: Registration

## **4.1.7 Authentication**

An authentication mail will be sent to the email provided by the user during registration.

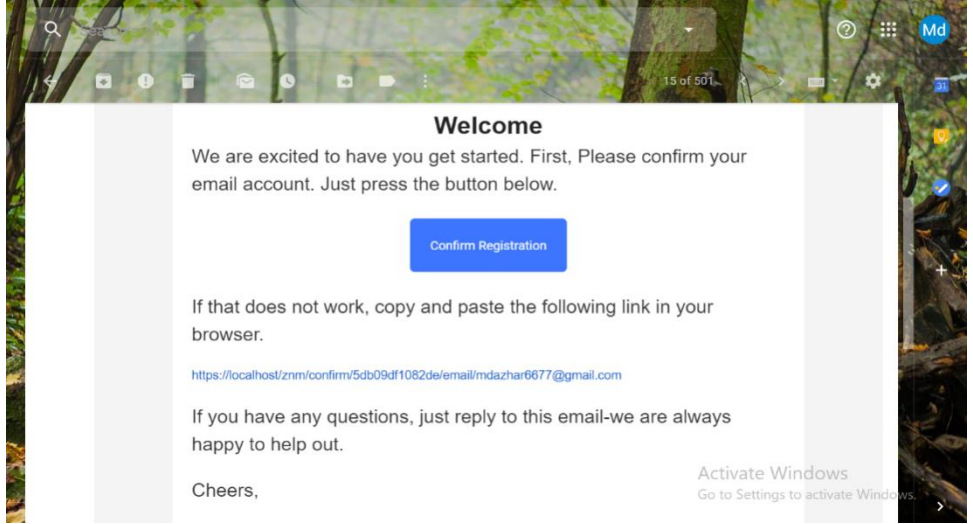

Figure 4.1.7: Authentication

## **4.1.8 Login**

After receiving the authentication mail from the admin user can login to the system and post their advertisement.

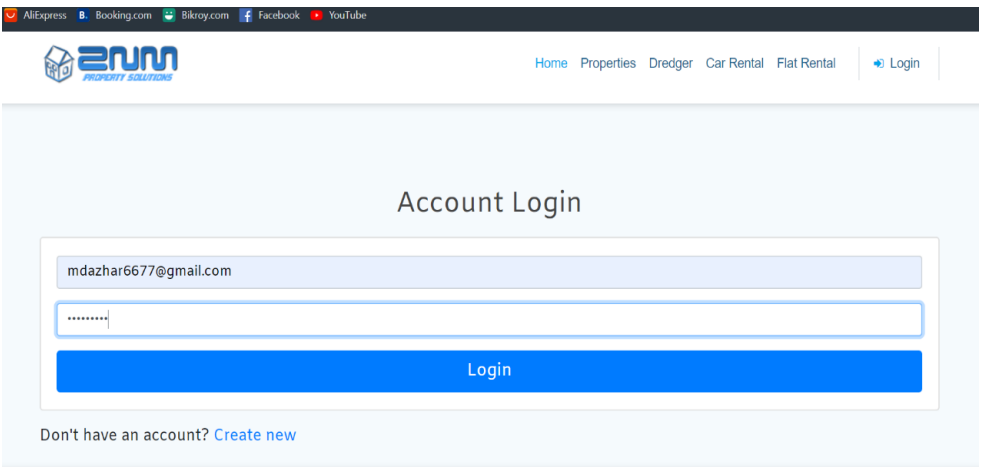

Figure 4.1.8; Login

After login user will be in the home page with their profile and see the existing advertisement and also post advertisement.

## **4.1.9 Dashboard**

User can post their advertisement from the dashboard. In the dashboard user can see his existing post and also edit them.

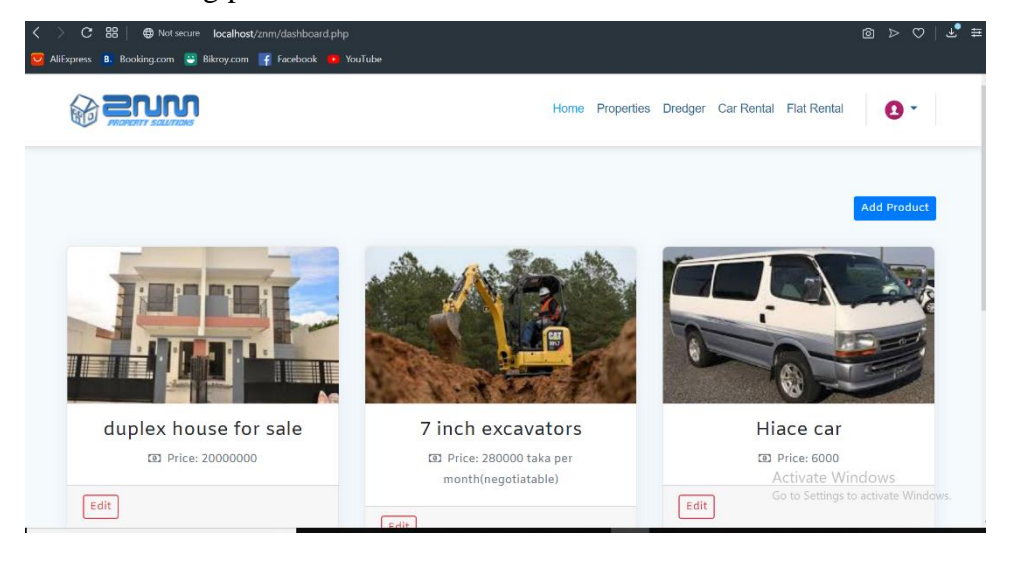

Figure 4.1.9: Dashboard

## **4.1.10 Add Products**

User can add and edit products from the dashboard. Here the users are actually the owner of the properties. User can provide pictures, location, condition of properties here.

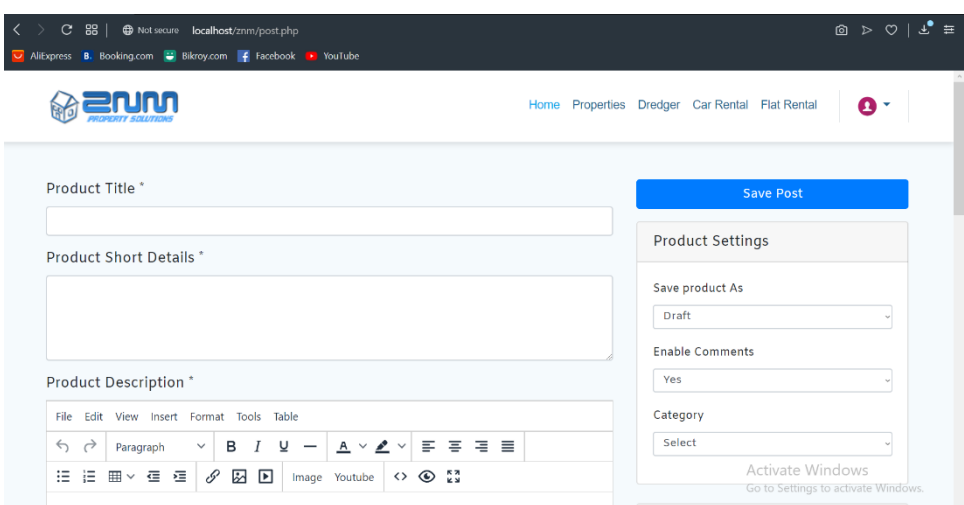

Figure 4.1.10: Add property

## **4.2 Back-end Design Specification**

- The whole system is divided into two parts (user and admin).
- Both of them have to login to the system.
- Profile of the users will be taken from the database.
- In this system users will have categorized section of properties.
- In the dashboard the images will be fetch by the id.
- User can see their previous post from the dashboard.
- Admin can edit, delete or remove any post from the admin panel.
- User can be removed by the admin at any time from the database.

## **4.3 Interaction Design and UX**

It is a huge system as it has a user panel where user can post their advertisement, an admin panel from where admin can control everything in the system. We try to make it very simple and user friendly as the role of user in this system is very important. We use Bootstrap 4 so that we can offer a responsive mobile view to the users. We use CSS to make the system more enjoyable.

## **4.4 Implementation Requirement**

Implementation requirement of our system

- 1. Used technology: We used Bootstrap 4 and CSS in this system
- 2. Programming and scripting language: PHP 7, HTML, JAVASCRIPT
- 3. Database: Mysql
- 4. Storage: Personal hosting
- 5. Authentication: Email authentication
- 6. Tools: Brackets
- 7. Framework: MVC
- 8. Teamwork: A hardworking team members.

# **CHAPTER 5 Implementation and Testing**

### **5.1 Implementation of Database**

Mysql database server has been used in this system for data storage. In this system user can post their property and the data of their post will be stored in the database under their category.

In our database we have 5 tables

9. Category: In this table the category of properties will be stored.

10. Files: The files uploaded by the users will be stored in this table,

11. Products: The properties are being posted by users are in this table.

12. Users: The data of registered users will be stored here.

13. User\_details: The user details will be stored in this table.

## **5.2 Implementation of Front-end Design**

We make the front-end design of this system very simple and user friendly. We also work to make sure that the user can use the service of this system by their mobile phone. We worked on scroll view, navigation layout, buttons and many more features to make the system easier to use.

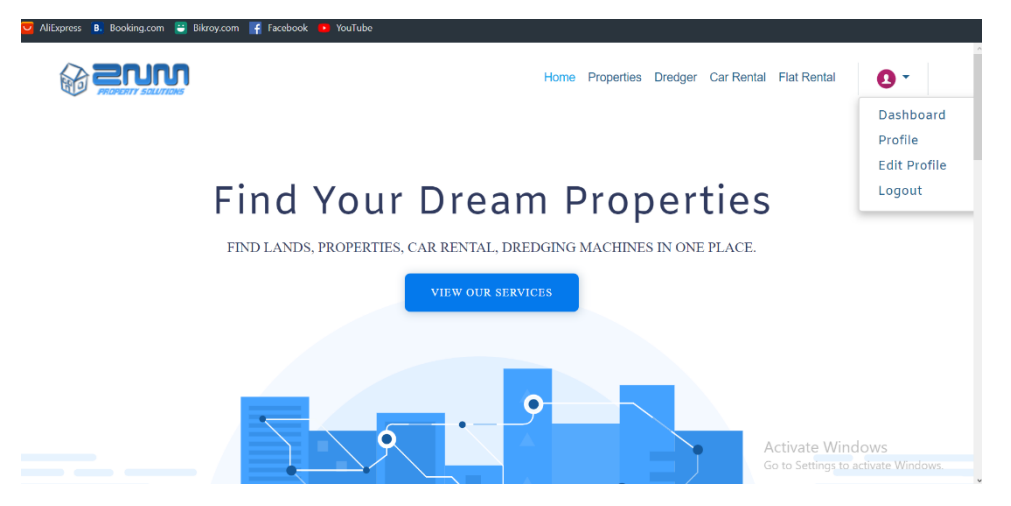

Figure 5.2: Front-end design

## **5.3 Implementations of Interactions**

## **5.3.1 Accessing to System**

When a user will access in the system the home page will appear to the user. From the home page user can see its desire property to buy or rent.

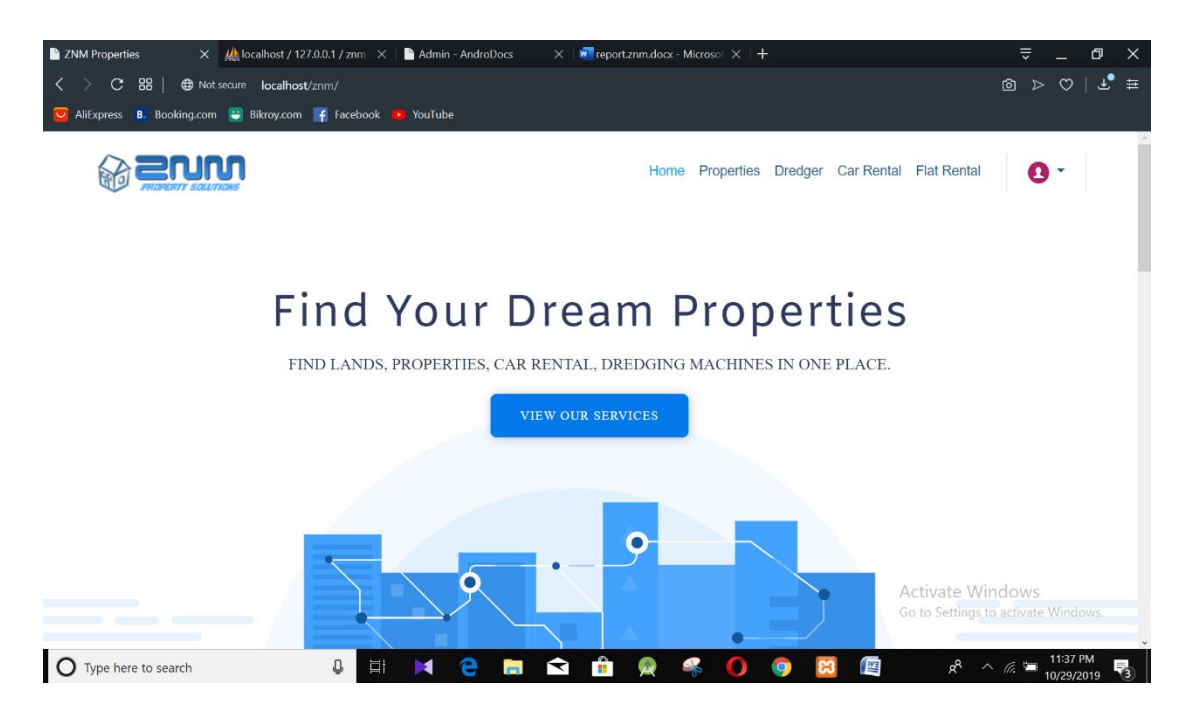

Figure 5.3.1: home page

## **5.3.2 Properties/ Flat rental/ Car rental/ Dredger**

From the home page a user can access any category of properties he wants to get service. From properties he can buy any type of property. From car rental and flat rental the user can rent his desire car or flat. From the dredger user can rent dredger and excavators he wants.

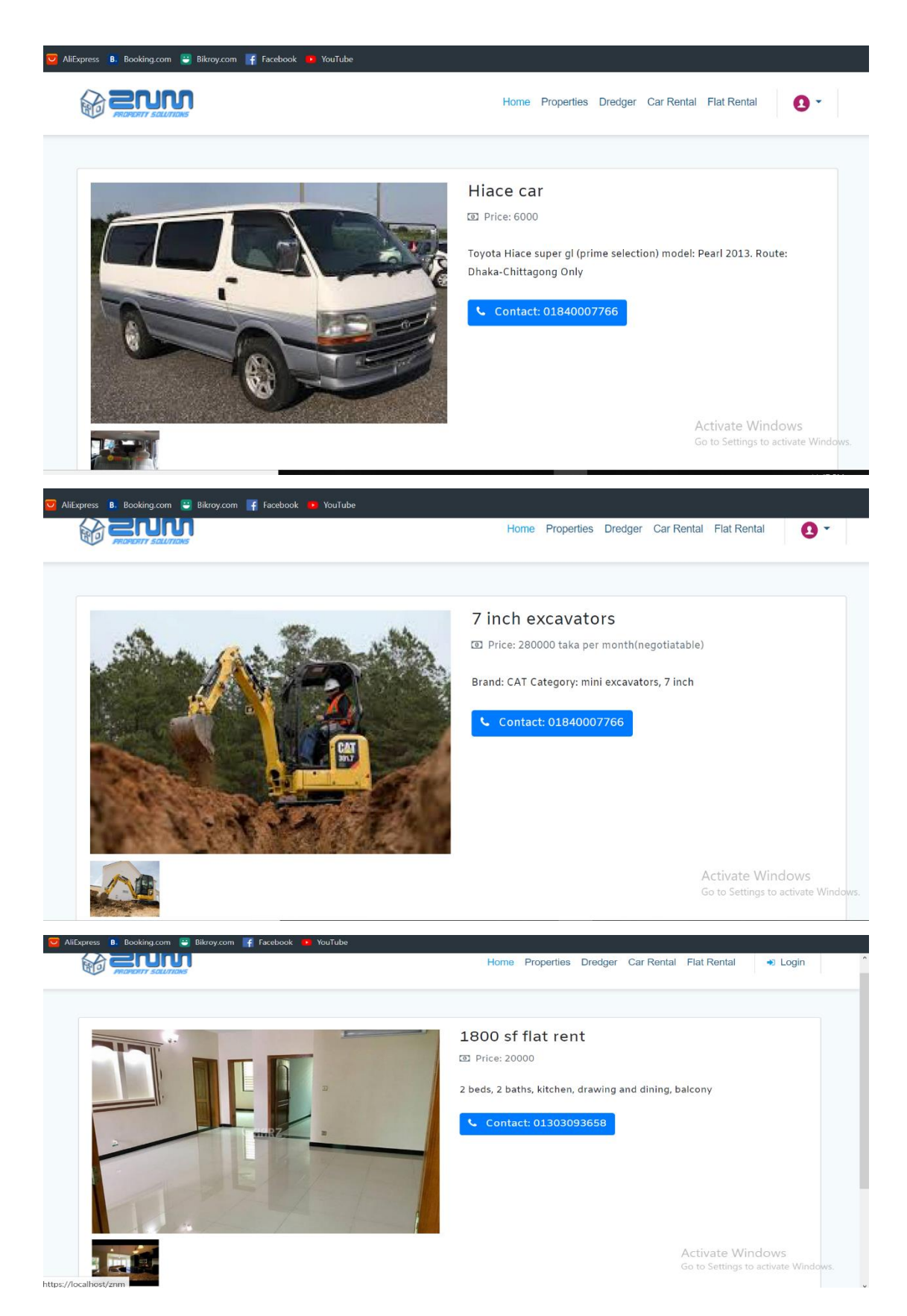

Figure 5.3.2: Flat rent, car rent, dredger

### **5.3.3 Login**

If a user wants to post any advertisement of his properties he has to login to the system. The user can see his profile and also edit his profile after login.

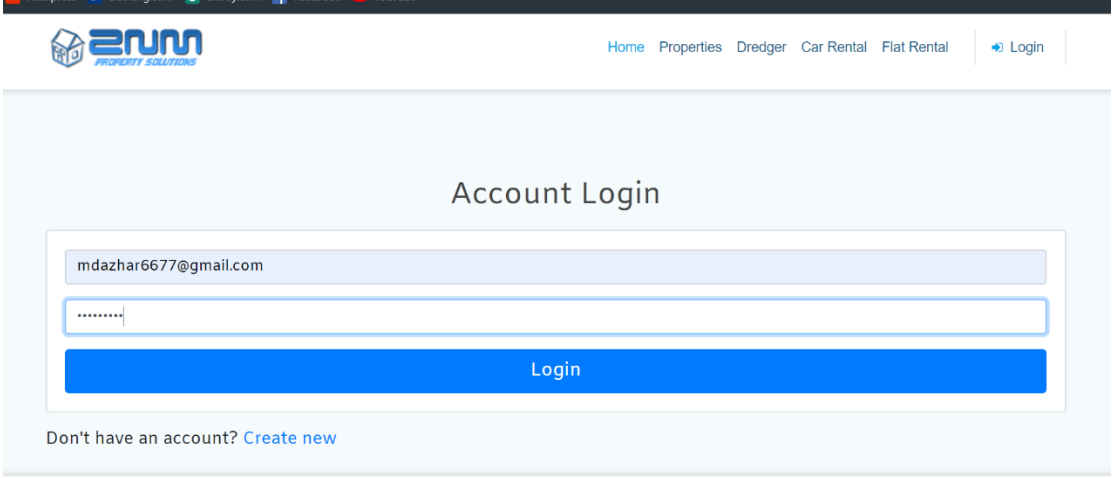

Figure 5.3.3: Login

## **5.3.4 Dashboard**

After login the user can see his dashboard. In the dashboard the user can see his earlier post and he can edit or post new advertisement from the dashboard.

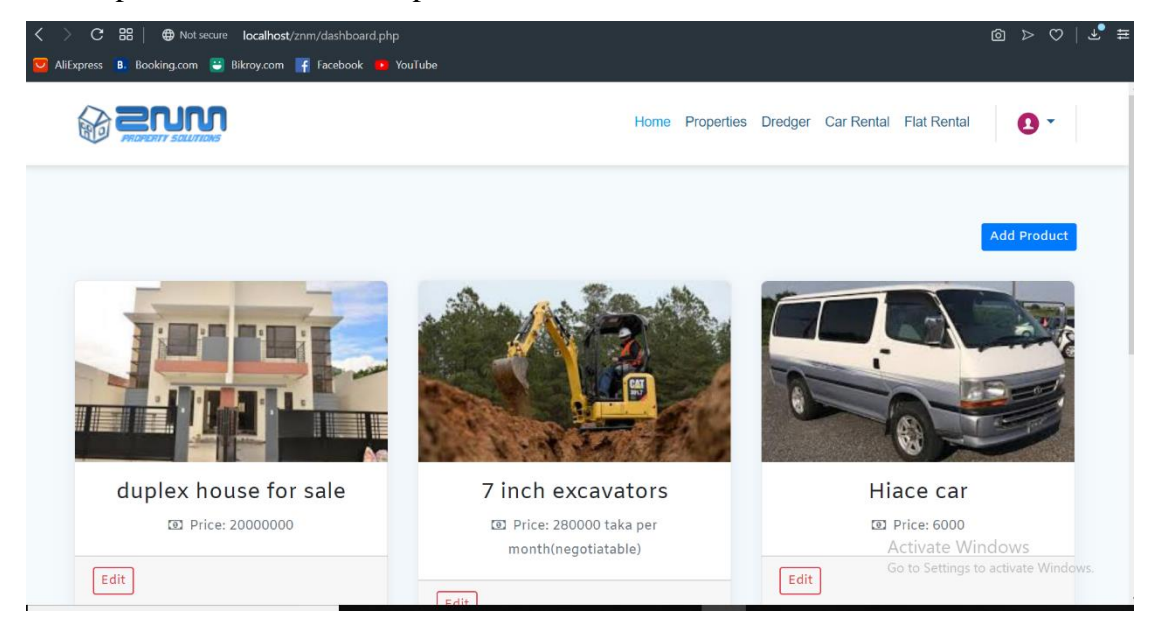

Figure 5.3.4: Dashboard

### **5.4 Testing Implementation**

We let our friends use our system for testing and we also test the system ourselves. When we get any recommendation for changing anything in the system we immediately work on that recommendation. After using our system most of the people we let the system test complemented it as a very interesting and useful.

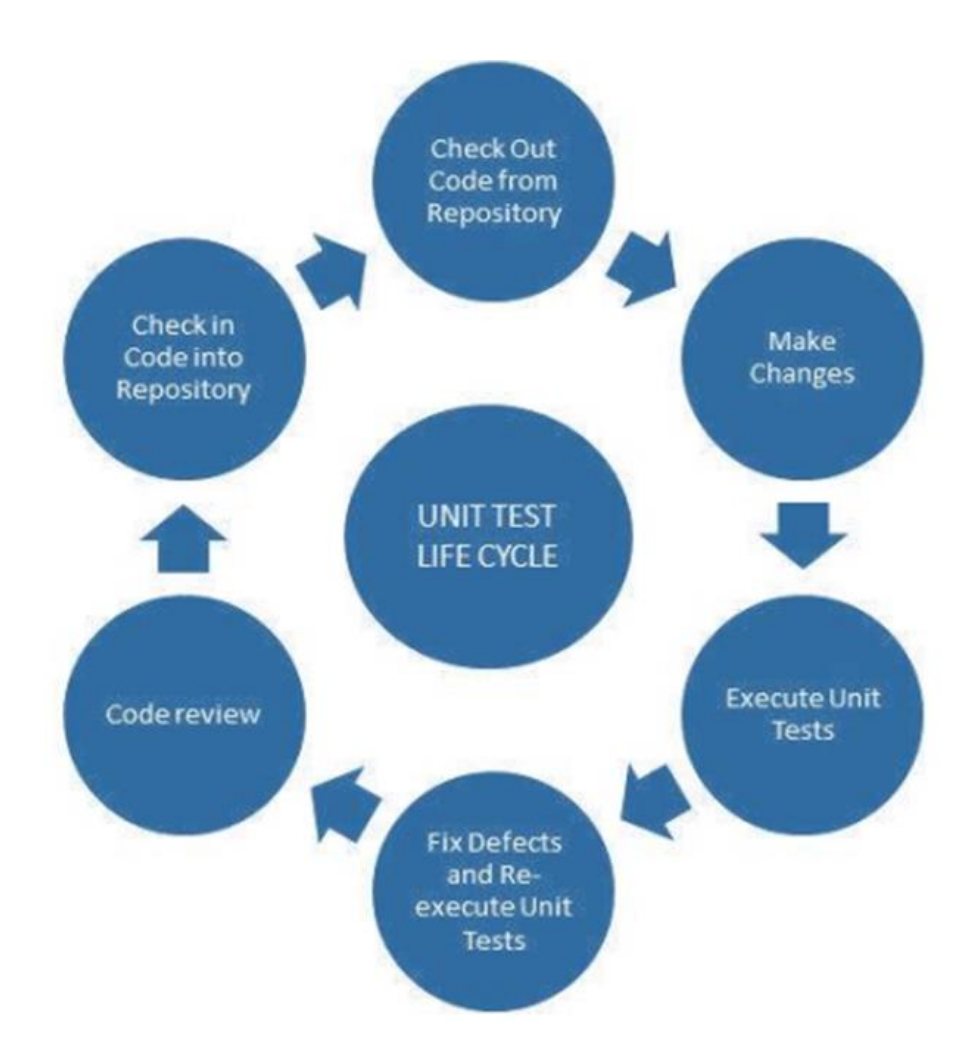

Figure 5.4: Unit test life cycle

## **CHAPTER 6 Conclusion and Future Scope**

#### **6.1 Conclusion and Discussion**

Working on the system in the final year project makes us proud and confident for our future life. Actually, we feeling very lucky as we completed this project despite of many problems we faced. Doing such a wonderfully difficult and useful project we can probably say that we can achieve something very interesting and helpful for our future life. This project will be very helpful for the people who are living in cities. In fact, the people from each and every segment in the society can get service from this system we made. In this age of technology and science people always want every near the hand. We are going to provide some difficult and boring problem's solution near to the hand of the people. In some case, people get cheated by the fraud while they are going to buy or rent property from unknown source. Through our system people can get at least some idea about what they are looking for. If anyone wants to go to a trip, he can hire cars from our system. He also can hire a hotel or a flat for staying during the trip if anyone near the place post any advertisement of flat for rental. In city area it is also considered as a very difficult task to manage an excavators or dredger for development site, in our project we are going to provide the facility of hiring dredger from our system. Nowadays selling a property is also very difficult. We provide the facility to sell property directly from our system.

During the development of the system we experienced some difficulties and challenges. We learned many things while we are working in this project. We learned many technical, professional and ethical things. At the very beginning we didn't have any experience of working in such project, but day by day we improved ourselves to develop the project. The most important lesson we achieve from the project while working is team work. We travel such a long way together for the establishment of the project. Without the co-operation of all of us we can't able to complete the project.

Despite of having some limitation our system will help many people to buy, sell or rent their desire property as it has many important and useful features. People will be safe from getting cheated and the monotony of finding property will be reduced.

## **6.2 Scope of Further Development**

- **1.** We can more features in the future.
- **2.** We can add the online payment system
- **3.** We can also develop an Android app
- **4.** We can make this system more secure

## **REFERENCES**

[1]Tallyfy. (2019). *Business Process Modeling*. [online] Available at: https://tallyfy.com/businessprocess-modelaing/ [Accessed 2 Nov. 2019].

[2]Utm.mx. (2019). *Concept: Use-Case Model*. [online] Available at: http://www.utm.mx/~caff/doc/OpenUPWeb/openup/guidances/concepts/use\_case\_model\_CD178AF9. html [Accessed 2 Nov. 2019].

[3] Visual-paradigm.com. (2019). *What is Activity Diagram?*. [online] Available at: https://www.visualparadigm.com/guide/uml-unified-modeling-language/what-is-activity-diagram/ [Accessed 2 Nov. 2019].

[4] Smartdraw.com. (2019). *UML Diagram - Everything You Need to Know About UML Diagrams*. [online] Available at: https://www.smartdraw.com/uml-diagram/ [Accessed 2 Nov. 2019].

[5 Tutorialspoint.com. (2019). *Website Development - Tutorialspoint*. [online] Available at: https://www.tutorialspoint.com/internet\_technologies/websites\_development.htm [Accessed 2 Nov. 2019].

## **APPENDICES**

## **Appendix A: Project Reflection**

Working in the project we have learned many things. Now, we have a clear concept on web designing. We now have a better idea of php, javascript, css, MVC framework and mysql server. We also learned about team work and time management which is very important for any project. This project will help people to find their desire property for buying, selling or to get property in rent or give property in rent.

## **Appendix B: Related Diagram**

UML stands for Unified Modeling Language. UML helped extend the original UML specification to cover a wider portion of software development efforts including agile practices.

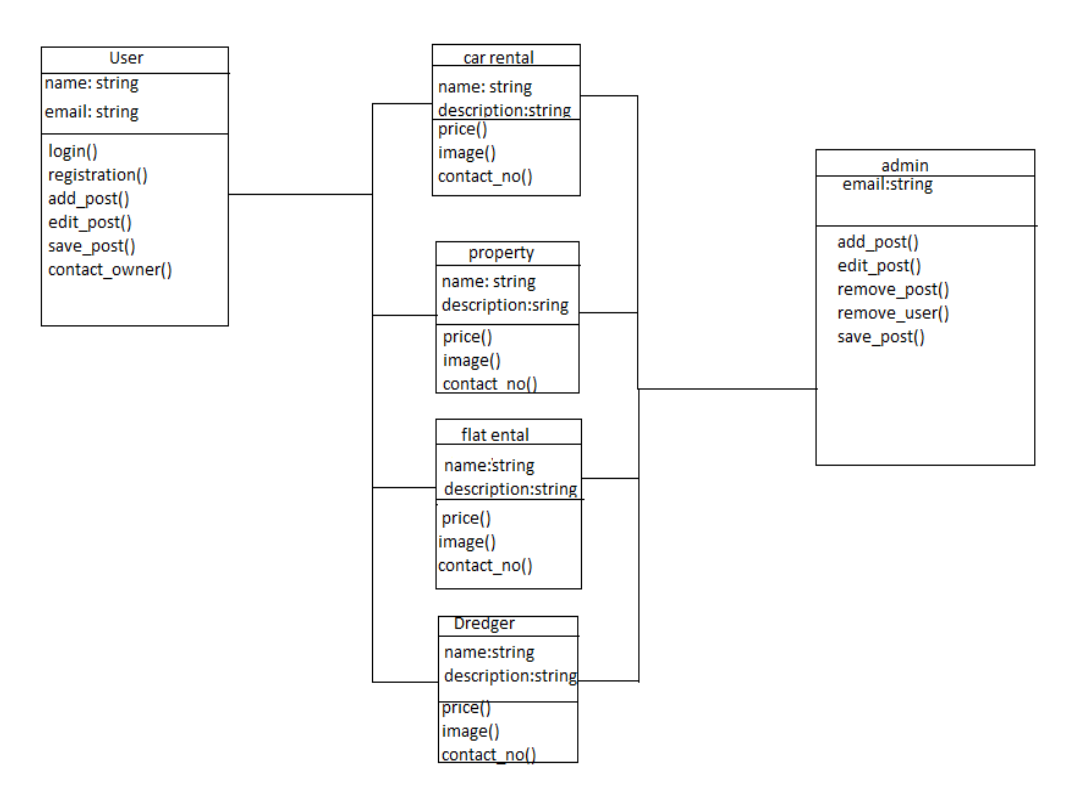

Figure appendix b: uml diagram

## propertysolutions **ORIGINALITY REPORT**  $6%$  $10$ %  $0/2$ **SIMILARITY INDEX INTERNET SOURCES PUBLICATIONS STUDENT PAPERS PRIMARY SOURCES Submitted to Daffodil International University**  $\frac{1}{\sqrt{2}}$ **Student Paper** dspace.daffodilvarsity.edu.bd:8080  $1<sub>%</sub>$ 2 Internet Source africasportnews.com  $1<sub>%</sub>$  $\overline{3}$ Internet Source **Submitted to Curtin University of Technology**  $<1$ %  $\overline{4}$ **Student Paper Submitted to City University**  $< 1$ % 5 **Student Paper Submitted to Edith Cowan University**  $<1%$ 6 **Student Paper Submitted to University College London**  $1%$  $\overline{7}$ **Student Paper** Submitted to Universiti Teknikal Malaysia  $<1%$ 8 Melaka **Student Paper**